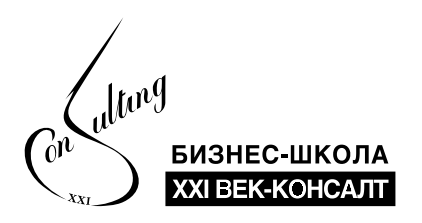

24.07-25.07 ONLINE

# PRO ПРЕЗЕНТАЦИИ

#### Продолжительность обучения: 16 часов

Презентации на слайдах давно стали языком бизнеса. Раньше для wow-эффекта достаточно было написать на них текст, сегодня важны визуальные метафоры.

Вы создаете презентацию, когда невозможно объяснить суть на словах. Схемы, инфографика, анимация, видео – все это помогает показать вашу идею инвесторам, рассказать о преимуществах продукта или услуги клиентам, обучить сотрудников. Структурированная, аккуратно и современно оформленная презентация оставит правильное впечатление о вашем предложении.

Курс предназначен для всех, кто регулярно создает презентации для конференций и форумов, совещаний и планерок, продаж и переговоров, тренингов и вебинаров, советов директоров и собраний акционеров, а также для любых других форматов.

#### Курс поможет вам создать и усовершенствовать презентации для разных ситуаций:

- Для переговоров: коммерческое предложение; тендерное предложение.
- Для выставки: презентация компании / продукта / технологии.
- Для обучения:  $\bullet$ очный или дистанционный курс.
- Для публичного выступления: конференция; мастер-класс; защита проекта.
- Управленческие презентации: представление отчета; разъяснение программы.

### В результате обучения вы научитесь:

- Применять структурированный подход к созданию презентаций.  $\bullet$
- Воплощать свои идеи и идеи вашего руководства с минимальным  $\bullet$ количеством переделок.
- Настраивать презентации под разные целевые аудитории и  $\bullet$ ситуации использования.
- Создавать структурированные и лаконичные презентации, которые помогают достигать поставленных целей.
- Эффективно работать с большими объемами текста, упрощая подачу информации на слайдах.
- Наглядно представлять идеи, делая слайды «живыми» и  $\bullet$ запоминающимися.
- Учитывать современные тренды дизайна при оформлении  $\bullet$ слайдов.
- Тратить меньше времени на разработку презентаций благодаря фишкам PowerPoint.

## В процессе обучения акцент делается на 4 аспектах:

- Теория с примерами презентаций и слайдов. 1.
- Интерактивные упражнения для закрепления теории. 2.
- Анализ участниками своих презентаций и слайдов на предмет сильных сторон и областей для улучшения. 3.
- 4 Изучение стандартных и продвинутых инструментов PowerPoint которые позволят сократить время на верстку презентаций, а также улучшить визуализацию слайдов.

## Необходимое для эффективного прохождения курса ПО:

Ноутбук с установленным Power Point версии не ниже 2016.

#### Структура программы

- ТЕМА 1 Подготовка структуры презентации. Полезные инструменты для разработки структуры презентации – moodboard и storyboard
- ТЕМА 2 Тренды презентаций
- ТЕМА 3 Новый функционал Power Point для создания «WOW-презентаций»

#### ТЕМА 4 Правила визуального дизайна презентаций (дизайн для недизайнеров)

- Правило третей.  $\bullet$
- 4 принципа качественного дизайна.  $\bullet$
- Принципы упрощения высоконагруженных слайдов.
- Правила использования цветов в презентациях.

#### ТЕМА 5 Работа с текстом, графиками и таблицами

- Правило использования шрифтов. Верстка текста. Выравнивание текста. Границы читаемости текста.
- Основные ошибки на текстовых слайдах. Когда текст лучше  $\bullet$ рисунка?
- Ошибки в заголовках и подзаголовках слайдов.
- Правила работы с графиками.  $\bullet$
- Особенности разных способов создания графиков в презентации: cоздание графиков внутри Power Point; вставка графиков из Excel (встраивание или связывание данных, вставка «картинки») – какой из методов выбрать?

#### ТЕМА 6 Использование изображений, анимации, видео и аудио

- Принципы воздействия на аудиторию при помощи изображений. Правила применения изображений. Соотношение изображений и текста.
- Анимация смены слайдов (переходы между слайдами). Переход  $\bullet$ ТРАНСФОРМАЦИЯ (Morph).
- Анимация на слайдах. Основные параметры и настройки анимации.
- Вставка видео и аудио, создание скринкастов. Встроенные возможности Power Point для редактирования видео и аудиофайлов.

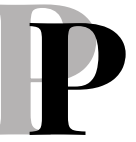

#### ТЕМА 7 Использование ссылок в презентациях

- Ссылки и элементы управления на слайдах.
- Как с помощью ссылок объединить несколько презентаций в одну.
- ZOOM-ссылки в презентации. Правила их создания и возможности.

#### ТЕМА 8 Основа создания слайда Power Point (PP)

- Шаблоны презентации. Макет слайда. Разметка слайдов. Заметки. Встроенные и собственные цветовые схемы.
- Структура презентации. Как в два клика создать презентацию на основе текстового файла.

#### ТЕМА 9 Организационная подготовка и операции с презентацией

- Режимы демонстрации слайдов в РР.
- Операции со слайдами: добавление, копирование, дублирование, скрытие, удаление, перемещение, создание комментариев к слайдам.

#### ТЕМА 10 Полезные ресурсы для создания качественных презентаций

#### ПРЕПОДАВАТЕЛь:

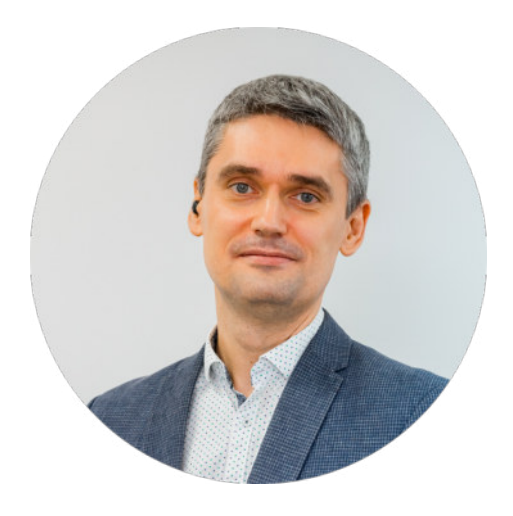

#### ИВАН КОЗЕЛ

Директор дирекции программ МВА и корпоративного обучения БШ XXI ВЕК-КОНСАЛТ, преподаватель кафедры менеджмента (преподаваемые дисциплины: цифровые и нецифровые коммуникации, проектный менеджмент, создание инновационных презентаций в MS PowerPoint), Project Manager таких проектов бизнес-школы, как внедрение

CRM Битрикс24, внедрение и интеграция IP-телефонии Sipuni и CRM Битрикс24, создание цифровой и гибридной образовательной среды и др. Сфера научных интересов: инновационные форматы обучения в цифровой среде, использование виртуальной и дополненной реальности (VR/AR) в образовании, разработка электронных образовательных продуктов, трансформация очного обучения в смешанное.

#### даты ОБУЧЕНИЯ:

24.07 – 25.07 2024 г. с 10.00 до 17.15

#### Место ОБУЧЕНИЯ:

Кампус БШ XXI ВЕК-КОНСАЛТ, БЦ «XXI век», г. Минск, пр-т. Независимости, 169, северное здание, 8 этаж.

#### сТОИМОСТЬ обучения:

Для одного участника 950 BYN + 20% НДС.

#### Документ об образовании:

- Сертификат БИЗНЕС-ШКОЛЫ XXI ВЕК-КОНСАЛТ.
- Сертификат об обучении государственного образца.

#### Зарегистрироваться на обучение:

+375 (29) 694-31-87 (Viber, Telegram, WhatsApp) +375 (29) 397-67-79 +375 (29) 700-67-79 +375 (17) 388-14-08

E-mail: training@21vk.biz

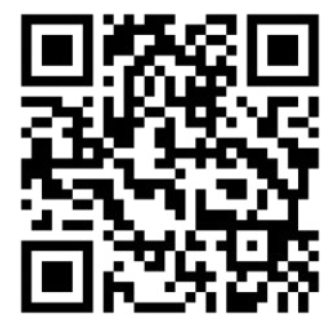

БИЗНЕС-ШКОЛ **XI BEK-KOHCAJTT** 

21vk.biz

## **PRO** презентации

24-25 июля

© BS XXI CENTURY-CONSULT © BS XXI CENTURY-CONSULT 5